Marcin ŻYCZKOWSKI Politechnika Gdańska

# **EFEKTYWNA METODA WYZNACZANIA TRASY STATKÓW ŻAGLOWYCH**

**Streszczenie.** Zaproponowano metodę wyznaczania suboptymalnej trasy statków żaglowych poruszających się w ograniczonym akwenie morskim. Uwzględniono przy tym dynamikę tego środowiska w tym warunki pogodowe oraz charakterystyki prędkościowe statków żaglowych. Jako kryterium optymalizacji przyjęto czas żeglugi T oraz liczbę wykonanych manewrów ω. Zaprojektowano heurystyczny algorytm oraz odpowiednią aplikację wyznaczania trasy dla ustalonych punktów startowych i docelowych. Przeanalizowano zachowanie się algorytmu w zależności od liczby zmian kierunków żeglugi oraz przyjętej ziarnistości opisu akwenu.

## **EFFECTIVE METHOD OF ROUTING SHIPS SAILING**

**Summary.** The proposed method for determining the suboptimal route of sailing vessels operating in restricted area of the sea. The dynamics of the environment including weather conditions and speed characteristics of ships sailing are considered . As optimization criterion, measure sailing time T and the number of maneuvers performed ω are taken into account. We designed a heuristic algorithm and the appropriate application routing for fixed starting points and targets. We analyzed the behavior of the algorithm depending on the number of direction changes of the course and granularity the description of the surface of area.

## **1.Wprowadzenie**

Problem optymalizacji trasy w żeglarstwie jest znany, ale nie obszernie przeanalizowany przez grono naukowców. W literaturze naukowej pierwsze artykuły na temat wspomagania statków żaglowych w szukaniu optymalnej drogi pojawiły się pod koniec lat 70. W 1978 Kerwin w artykule [5] przedstawił nowatorski sposób szukania optymalnej drogi statku żaglowego za pomocą zestawów równań nieliniowych, gdzie zmiennymi są charakterystyka biegunowa statku i parametry konstrukcyjne. Rozwój tej dziedziny nauki determinowany był i jest nadal przez wielkie regaty jachtowe takie jak Puchar Ameryki, Cowes Races czy Mug Races. Wielu naukowców na podstawie danych konstrukcyjnych i charakterystyk biegunowych statków tworzy modele wspomagające w podejmowaniu decyzji

kursowych przedstawiając różne scenariusze decyzyjne o wysokim współczynniku prawdopodobieństwa sukcesu tak jak w artykule [10] czy w [9]. Podczas przeglądu stanu wiedzy z tej dziedziny zauważano, że na ogół przedstawia się tylko koncepcję i zarys rozwiązań, bez szczegółowych wyników badań i testów ich oceny. Wynika to ze względów biznesowych i konkurencyjności między zespołami osad statków żaglowych, które nie udostępniają parametrów jachtów. W artykule [9] Philpot zauważył, że ze względu na zmienne prognozy meteorologiczne rozważa się dwa podejścia do tego problemu: deterministyczny i stochastyczny. Dla rzeczywistych danych meteorologicznych stałych dla dłuższego okresu czasu, opracowuje się deterministyczne algorytmy szukania optymalnej trasy. Jeżeli dane meteorologiczne są niepewne lub zmienne w czasie to algorytm buduje się na podstawie podejścia stochastycznego, uwzględniając różne scenariusze prognozy pogody. Ciekawe osiągnięcia dotyczą problemów zachowania się bezzałogowych statków żaglowych. Na przykład w artykule [7] autorzy sugerują rozwiązania problemu planowania podróży bezzałogowego statku żaglowego z wykorzystaniem algorytmów bazujących na teorii grafów z uwzględnieniem biegunowej charakterystyki prędkościowej statku żaglowego. Biegunowa charakterystyka prędkościowa i wiedza na temat parametrów wiatru pozwala już na predykcję prędkości statku żaglowego w zależności od wybranego kierunku ruchu. Zgodnie z koncepcją e-nawigacji opisanej w artykule [4] podjęcie tego typu badań jest istotne dla nawigatora statku żaglowego gdyż, prowadzi zarówno do obniżenia kosztów (optymalizacja podróży w zależności od wybranych kryteriów i ograniczeń) czy zwiększenia bezpieczeństwa podróży. Propozycje wspomagania wyboru trasy optymalnej dla statku żaglowego, (głównie z środowisk zajmujących się bezzałogowymi statkami żaglowymi) mają jednak pewne ograniczenia. Na przykładzie metod [7] ograniczenia te dotyczą:

- optymalizacji ruchu statku żaglowego z wykorzystaniem tylko kryterium czasu żeglugi (z punktu startowego do punktu docelowego);
- rozpatrywania tylko statycznych danych (dostępnych parametrów wiatru w strefie żeglownej tylko przed startem);
- dyskretyzacji ruchu statku uwzględniającej najczęściej 8 możliwych kierunków ruchu.

Większa dyskretyzacja przestrzeni żeglownej oraz uwzględnienie większej liczby kierunków ruchu [1], [10] wymaga modyfikacji znanych algorytmów oraz wykonywanie obliczeń dużej skali. W proponowanej metodzie zakłada się uwzględnienie do 32 kierunków zmiany ruchu statku żaglowego, a także dostarczanie dynamicznych danych pogodowych w trakcie pokonywania trasy. Poza tym do wyboru trasy wykorzystuje się wielokryterialne podejście uwzględniające czas podróży i liczbę wykonanych manewrów. Czas podróży T jest to czas przepłynięcia obiektu od startu do mety. Liczba manewrów ω jest to liczba zmian kierunków żeglugi tego obiektu w czasie podróży. W celu oceny tego typu podejścia zbudowano symulator podróży SaillingAssistance, który umożliwia sprawdzenie różnych wariantów rozwiązań i ocenę każdego z nich.

### **2. Model środowiska żeglugi**

Dla przeprowadzenia badań, niezbędna jest dyskretyzacja obszaru żaglowego, a także zestaw kryteriów optymalizacji wyboru trasy.

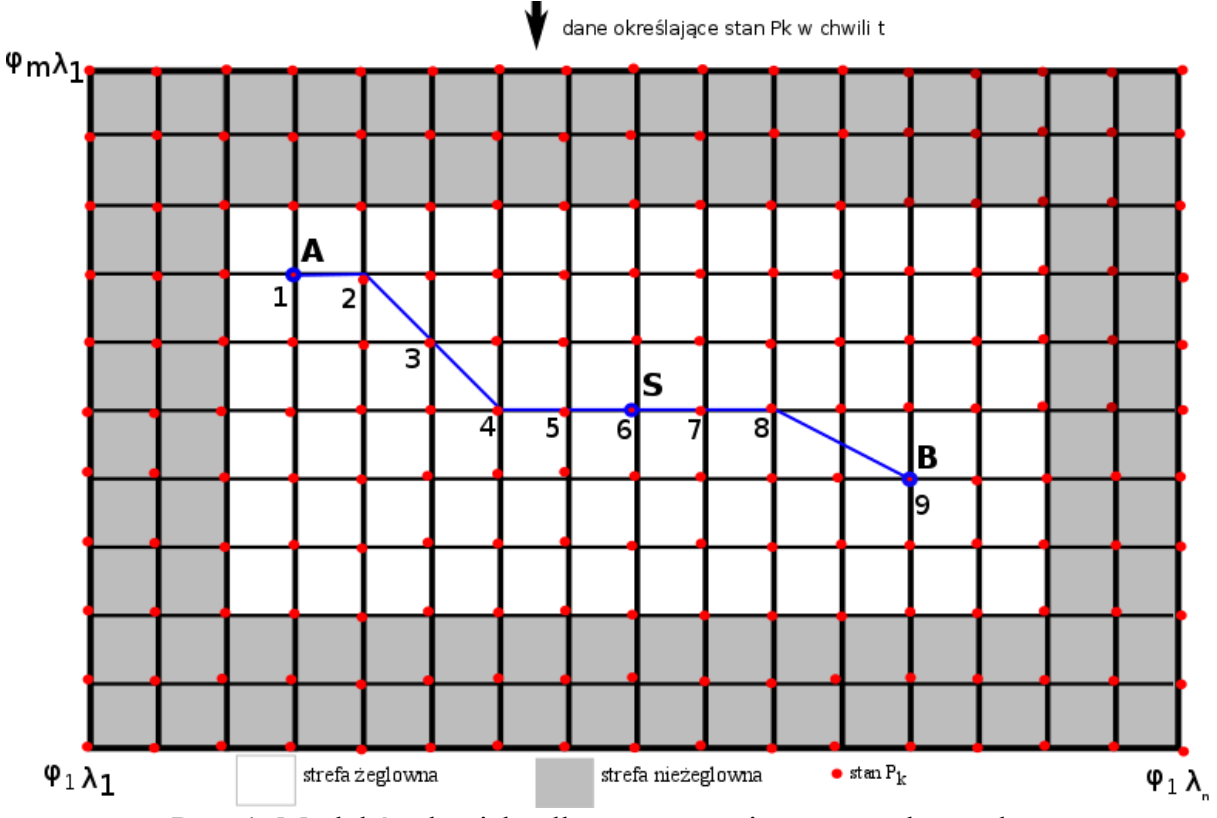

Rys. 1. Model środowiska dla wyznaczenia trasy statku żaglowego

Rysunek 1 przedstawia ograniczony obszar żeglowania w którym zaznaczono strefę żeglowną i nieżeglowną, a także naniesiono siatkę punktów w których opisuje się stan tego obszaru jak i trasę statku żeglownego. Jak wynika z przebiegu trasy obiekt wykonał trzy razy manewr ażeby dotrzeć od punktu A do punktu B. (w punkcie 2,4,8), gdzie A jest punktem startu, B jest metą. Mapa rzeczywista obszaru żeglowania jest zastępowana przez kratę opisaną przez zbiór punktów P<sub>k</sub>, wybranych w regularnych odstępach określanych przez współrzędne geograficzne. P<sub>k</sub> określa się przez szerokość  $φ<sub>i</sub>$  i długość  $λ<sub>i</sub>$ , tzn.

$$
P_k = P_{ij} = P(\varphi_i, \lambda_j) \qquad i = 1, 2, ..., m \; ; \; j = 1, 2, ..., n \tag{1}
$$

Ziarnistość opisu obszaru mapy określa się powierzchnią tego obszaru żeglowania OB przypadającej na jedną kratę wyznaczoną przez zbiór punktów  $P_k$ , tzn.

$$
z = \frac{OB}{m \times n} = \frac{(\varphi_{\text{max}} - \varphi_{\text{min}}) \times (\lambda_{\text{max}} - \lambda_{\text{min}})}{m \times n},
$$
 (2)

gdzie  $\varphi_{\text{max}}$  ( $\lambda_{\text{max}}$ ),  $\varphi_{\text{min}}$  ( $\lambda_{\text{min}}$ ) oznaczają minimalną i maksymalną szerokość (długość) geograficzną wyrażoną w stopniach.

 $\varphi_{min} = \min \{ \varphi_i, i=1,2,...,m \}, \lambda_{min} = \min \{ \lambda_i, i=1,2,...,n \}, \varphi_{max} = \max \{ \varphi_i, i=1,2,...,m \},$ λmax = max { λi , i=1,2,..,n}. Im *z* jest mniejsze tym ziarnistość obszaru żeglowania jest większa.

Z każdym punktem  $P_k$  obszaru żeglowania wiążemy pewne dane określające stan analizowanego obszaru  $S(P_k)$ . W ogólnym przypadku stan ten zależy od czasu i w każdej chwili t może być różny, dlatego oznaczamy go przez  $S(P_k,t)$ . Z kolei rozpatrywane parametry obiektu żeglownego, takie jak wielkość prędkości czy kierunek ruchu określają stan tego obiektu, który może być różny w każdym punkcie żeglowania. Przyjmujemy więc, że te wartości określamy przez  $O(P_k,t)$ . Tak więc możemy określić problem doboru trasy w zależności od przyjętej ziarnistości obszaru żeglownego, jak też zależnych od czasu żeglowania wartości  $S(P_k,t)$  oraz  $O(P_k,t)$ , k=1,2,..,m\*n, t  $\epsilon$ <0,T>, gdzie T jest czasem żeglowania od startu do mety.

Można przyjąć, że wartości parametrów  $S(P_k,t)$  oraz  $O(P_k,t)$  są znane lub estymowane przed rozpoczęciem żeglugi. Można też założyć, że są one określane lub odczytywane dzięki dostępnym usługom na bieżąco w trakcie żeglowania. W obu tych przypadkach jest istotne by czas żeglugi T był jak najmniejszy. Innym kryterium może być liczba wykonywanych manewrów ω (inaczej zmian kierunków ruchu statku), gdyż wpływa ona istotnie na czas żeglugi.

#### **3. Sposób żeglowania**

W związku z dyskretyzacją obszaru żeglowania można opisać go jako graf nieskierowany G(V,E), gdzie V to reprezentuje zbiór punktów  $P_k = P_{ij}$ , tzn.

$$
V = {P_{i,j}; i=1,2,...,m, j=1,2,...,n}
$$
 (3)

Zbiór krawędzi E określa wszystkie możliwości żeglowania pomiędzy punktami  $P_k$ 

$$
e_x \in E \text{ to } e_x = (P_k, P_l) \tag{4}
$$

tzn. obiekt żeglowny może przepłynąć bezpośrednio z punktu  $P_k$  do punktu  $P_l$ . Tak zdefiniowany graf G(V,E) określa wszystkie możliwe trasy z wyróżnionego punktu A do wyróżnionego punktu B. Uwzględniając stany obszaru żeglownego  $S = \{S(P_k,t)\}$ oraz stany obiektu O= $\{O(P_k,t)\}\$ dla wszystkich punktów P<sub>k</sub> graf G(V,E) zmienia się w ważony graf G(V,E,S,O), który umożliwia wyznaczania trasy dla dwóch wyróżnionych wcześniej przypadków, gdy parametry S i O są znane a priori i stałe w czasie, lub estymowane, lub wyznaczane na bieżąco. W obu tych przypadkach może być wykorzystywany zmodyfikowany algorytm Dijkstry [2] dla przyjętych kryteriów optymalizacji. Dodatkowym wyzwaniem jest pozyskiwanie odpowiednich parametrów obszaru i statku. Dodatkowo z uwagi na bezpieczeństwo żeglugi należy uwzględnić strefy nieżeglowne, które nie muszą być tak regularne jak pokazuje rysunek1.

W dalszych rozważaniach przyjmujemy, że  $S(P_k,t)$  opisane jest jedynie stanem pogodowym ograniczonym do podania w punkcie  $P_k$  siły wiatru W<sub>k</sub>(t) oraz jego kierunku  $Kw_k(t)$  innymi słowy

$$
S(P_k, t) = \{W_k(t), Kw_k(t)\}\tag{5}
$$

Natomiast  $O(P_k,t)$  określa się przez wielkość prędkości obiektu  $V_k(t)$  oraz jego kierunek  $Kr_k(t)$ , tzn.

$$
O(P_k, t) = \{V_k(t), Kr(t)\}\tag{6}
$$

Przyjmujemy również, że ruch obiektu może odbyć się tylko w wyróżnionych kierunkach jak to pokazano na rysunku 2. Zakłada się dopuszczalne wr  $\epsilon$  {8,16,32} możliwych kierunków ruchu. Co więcej z uwagi na siłę i kierunek wiatru nie wszystkie kierunki manewru będą akceptowalne z uwagi na bezpieczeństwo. Dopuszczalne kierunki manewru wynikają z tzw. charakterystyki biegunowej chB statku żaglowego przedstawionej na rysunku 3.

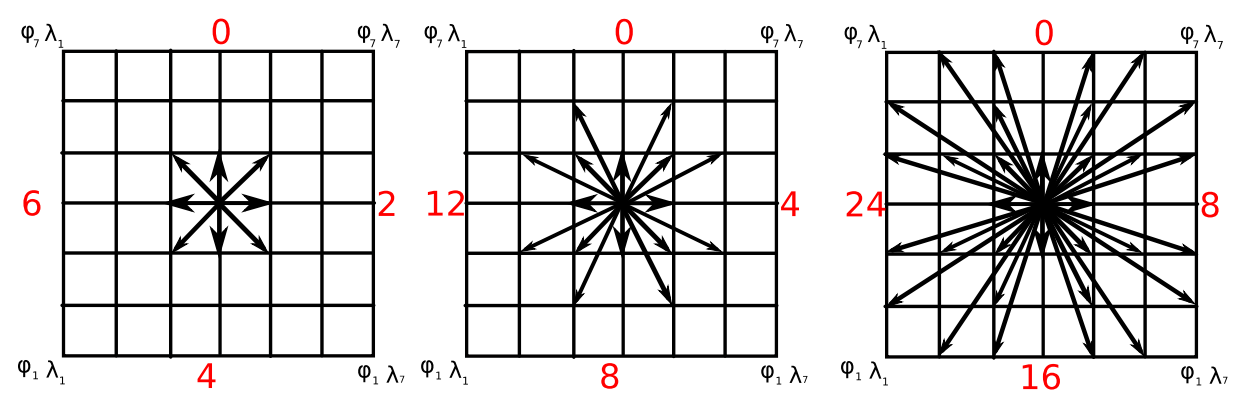

Rys. 2. Warianty ruchu statku wr ϵ { 8,16,32} **–** możliwości zmiany kierunku

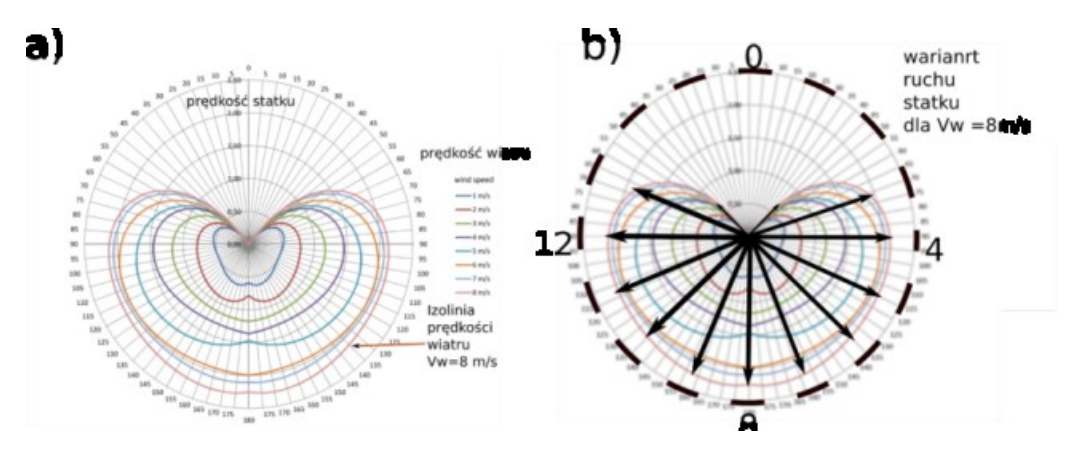

Rys. 3. Charakterystyka biegunowa statku żaglowego[11]

Charakterystyka ta może być różna dla każdego statku i jest opracowana doświadczalnie przez jego projektantów lub producentów. W dalszych rozważaniach dokonujemy również dyskretyzacji tej charakterystyki w zależności od dopuszczalnych wariantów kierunków ruchu wr. Dla wr=8 możliwe kierunki ruchu statku to Kr = [N, NE, E, S.E, S, SW, W] a rzeczywisty odczyt prędkości i  $W_k^r$  i kierunku wiatru  $K_k^r$  w punkcie  $P_k$  jest dyskretyzowany według wzoru

$$
W_k = [W_k^r + 0.5] \tag{7}
$$

$$
Kw_k = \left[ \frac{Kw_k^r}{\frac{360}{wr}} + 0.5 * \left( \frac{360}{wr} \right) \right]
$$
 (8)

gdzie Kw<sub>k</sub> = 0 to kierunek wiatru wiejący z N, Kw<sub>k</sub> = 1 to wiatr z NE itd.

Charakterystykę sprowadzamy do macierzy Cab

$$
C = [c_{ab}] \quad a = 0, 1, ..., a_{max} \quad b = 1, 2, ..., b_{max}
$$
 (9)

Indeksom a odpowiadają dopuszczalne kierunki ruchu, wr  $\epsilon$  {8,16,32} (patrz rys. 3); indeksom b, dyskretne prędkości wiatru, b<sub>max</sub> -maksymalna izolinia prędkości wiatru

na diagramie (rys 3), Cab odpowiada dopuszczalnej wartości prędkości obiektu (węzły) przy zadanych warunkach, tzn. wybranego kierunku Kr<sub>k</sub>, oraz prędkości W<sub>k</sub> i kierunku wiatru Kw<sub>k</sub> w punkcie P<sub>k</sub> w chwili t. Wartości te odczytujemy z charakterystyki przedstawionej na rysunku 3 przy ustawieniu tarczy zgodnie z bieżącym kierunkiem wiatru (ustawienie wyjściowe – wiatr wieje z N). Zatem macierz C przedstawiona dla charakterystyki z rysunku 3 przy 8 kierunkach ruchu przyjmuje postać tak jak poniżej:

$$
C = \begin{bmatrix} 0 & 0.41 & 0.52 & 0.53 & 0.58 & 0.53 & 0.52 & 0.41 \\ 0 & 0.45 & 0.77 & 0.86 & 0.79 & 0.86 & 0.77 & 0.45 \\ 0 & 0.52 & 1.16 & 1.13 & 1.17 & 1.13 & 1.16 & 0.52 \\ 0 & 0.57 & 1.45 & 1.33 & 1.35 & 1.33 & 1.45 & 0.57 \\ 0 & 0.65 & 1.68 & 1.70 & 1.47 & 1.70 & 1.68 & 0.65 \\ 0 & 0.69 & 1.93 & 1.97 & 2.00 & 1.97 & 1.93 & 0.69 \\ 0 & 0.81 & 2.04 & 2.05 & 2.12 & 0.81 & 2.04 & 0.81 \\ 0 & 0.83 & 2.11 & 2.16 & 2.26 & 0.83 & 2.11 & 0.83 \end{bmatrix}
$$
(10)

Przyjmując, że statek jest w punkcie  $P_k$  konieczne jest ustalenie następnego punktu  $P_1$ do którego dociera z odpowiednią prędkością  $V_k$  i przyjętym kierunkiem Kr<sub>k</sub>. Niech P<sub>k</sub> =  $P_{ij}$  i  $P_1$  =  $P_{xy}$  wtedy w zależności od przyjętego kierunku przepływu  $P_{xy} = P_{i+pi+q}$ , gdzie p,q $\epsilon$ {-3,-2,-1,0,1,2,3} jak przedstawia to rysunek 4.

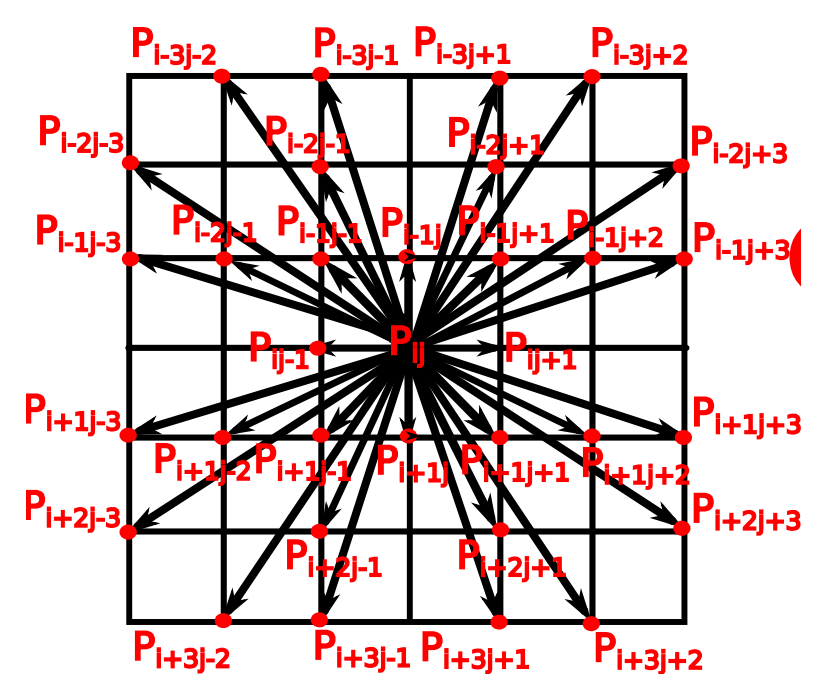

Rys. 4. Możliwe przejścia z punktu  $P_k$  do punktu  $P_l$ 

Przyjmując, że trasa statku żeglownego składa się z d punktów w dyskretnym obszarze żeglowania i w każdym punkcie wybieramy z 32 wariantów żeglugi to powinniśmy, bez uwzględniania złożoności algorytmu wyznaczania kolejnego punktu trasy przeanalizować :32 do potęgi d różnych kombinacji. Łatwo zauważyć, że liczba ich znacznie wzrasta dla mniejszej ziarnistości (bo d wzrasta). Zatem jest to poważne zadanie obliczeniowe.

# **4. Procedura wyznaczania trasy**

Procedura SailingAssistance została opracowana do wyznaczanie efektywnej trasy statku żaglowego, korzysta z następujących funkcji i danych wejściowych:

- $A,B A$  to punkt startowy, B to punkt końcowy trasy, wyznaczony przez użytkownika.
- Create(OB,m,n) wynikiem funkcji jest krata m na n dla danego obszaru OB.
- Change(chB) transformacja charakterystyki biegunowej chB statku na macierz  $C_{ab}$  = Change(chB).
- Area( $P_{ii}$ ,t) wczytanie stanu obszaru OB w punkcie kraty  $P_{ii}$  i chwili t, tzn. S ( $P_{ii}$ ,t)  $=$  Area( $P_{ij}$ ,t) dla i= 1,2,..,m; dla j=1,2,..,n.
- Object ( $P_{ij}$ ,t) wyznaczanie stanu obiektu w punkcie  $P_k = P_{ij}$  oraz wyznaczanie następnych punktów żeglugi  $P_1$  (patrz rys. 4).
- $\bullet$  Dijkstra  $(A,B,wr,t)$  realizacja algorytmu Dijkstry dla grafu  $G(V,E,O,S)$  z ustalonymi parametrami (wariant ruchu wr i z zadanym kryterium minimum czasu podróży T). Wynikiem jest lista punktów trasy, gdzie punkt pierwszy to  $P_1=$ A, a punkt ostatni to  $P_{\text{ost}}=B$ . Trasa={ $P_1P_2, \ldots, P_{\text{ost}}$ }=Dijkstra(A,B,wr,t).
- Timeto( $P_k, P_l$ ) czas przejścia z  $P_k$  do  $P_l$  następnego punktu wyznaczonej trasy.

```
Procedure SailingAssistance(OB,m,n,chB,A,B,wr,t)
```

```
Create(OB,m,n);
       Change(chB); %utworzenie macierzy C<sub>ab</sub> pozwala na obliczanie czasu P<sub>k</sub> do P<sub>l</sub>
       State(t)
              for i=1:mfor j=1:nS_{ii}(P_{ii},t)= Area(P_{ii},t);
                            O_{ii} (P_{ii} t) = Object (P_{ii} t);end
              end
       end
       k=1; time=t;
       Trasa=Dijkstra(A,B,wr,time); %tworzenie listy punktów P_x trasy gdzie x\epsilon{1,2,..,ost}, P-
       _1=A, P_{ost}=B,
       k=k+1;while (P_{k+1} \neq B)t=time;
              time=time+ Timeto(P_k, P_{k+1});
              if (Area(P_{k+1}, t) \neq Area(P_{k+1} time)
                     State(time); %stan OB. w czasie t=time
                     Trasa=Dijkstra (P_{k+1}, B, wr,time); % tworzenie listy punktów P'_{x} trasy %
                     gdzie x \in \{1, 2, ..., \text{ost}\}; P'<sub>1</sub>= P<sub>k+1</sub>, P'<sub>ost</sub>=B,
                    P_k = P'_2;%wybierz z nowej listy Trasy drugi punkt
              else
                    k=k+1; % następny punkt na liście wyznaczonej Trasy
              end
      end
print Trasa(A,B);
end
```
Przyjmując, że trasa statku żeglownego składa się z d punktów w dyskretnym obszarze żeglowania i w każdym punkcie wybieramy z 32 wariantów żeglugi to powinniśmy, bez uwzględniania złożoności algorytmu wyznaczania kolejnego punktu trasy przeanalizować :32 do potęgi d różnych kombinacji. Łatwo zauważyć, że liczba ich znacznie wzrasta dla mniejszej ziarnistości (bo d wzrasta). Zatem jest to poważne zadanie obliczeniowe.

#### **5. Testowanie**

Symulator SailingAssistance dla szukania optymalnej trasy dla statku żaglowego znajduje się na serwerze sail.niwa.gda.pl. Opisywane rozwiązanie zagnieżdżone jest w aplikacji będącej częścią projektu CD NIWA [6] w podprojekcie Koala [3]. CD NIWA to platforma do wytwarzania różnego typu aplikacji (równoległych, rozproszonych i mobilnych). Koala to rozbudowana biblioteka C++ implementującą liczne struktury, operacje i algorytmy znane z teorii grafów i sieci. CD NIWA udostępnia miejsce na serwerze sail.niwa.gda.pl, a przy realizacji metody szukania optymalnej trasy dla statków żaglowych Koala udostępnia implementację algorytmu Dijkstry. W aktualnej wersji oprogramowania aplikacji użytkownik ma do dyspozycji wybór liczby wariantów ruchu wr, wybór punktu startowego i końcowego w zdefiniowanym prostokątnym obszarze ( $\varphi_1$ = 54.217 N , $\lambda_1$ = 18.069 E.;  $\varphi_n$ = 54.936 N , $\lambda_m$ = 19.508 E). W tym zdefiniowanym obszarze odbierane są dane meteorologiczne z zewnętrznego serwisu AccusWebApi.

W opisanym środowisku przeprowadzono testy dla procedury SaillingAssistance w zależności od ziarnistości kraty oraz dopuszczalnych wariantów wyboru ruchu dla stałych punktów A i B. Na rysunku 5 przedstawiono wybrane warianty ruchu dla wr  $\epsilon$  $\{8,16,32\}$  oraz ziarnistości z = z =73\*10<sup>-8</sup> i z =293\*10<sup>-9</sup>. Najlepszy całkowity czas trasy T dla danych warunków pogodowych okazał się wariant wr=32 i z= 293 \*10-9 zaznaczony ramką. Wybrane parametry wyznaczonej trasy oraz czas wykonania procedury SaillingAssistance podaje tabela 1. Dla większej liczby wybranych kierunków wr, oraz większej ziarnistości obszaru czas żeglugi maleje, rośnie jednak czas pracy procedury SaillingAssistance.

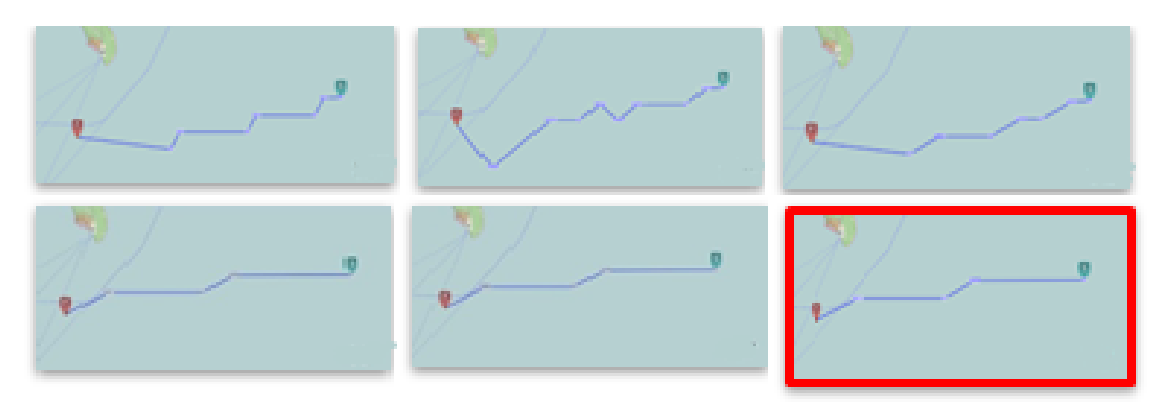

Rys. 5. Zobrazowanie efektywnej metody szukania suboptymalnej trasy: od lewej zaczynając w pierwszym rzędzie dla ziarnistości z $=73*10^{-8}$  dla wariantów ruchu 8,16,32 w drugim rzędzie dla z =293\*10<sup>-9</sup>i wariantów ruchu 8,16,32

| $\varphi_A(\lambda_A)$<br>$=54.56N(19)$ .<br>23E<br>$\varphi_B(\lambda_B)=54.5$<br>2N(18.76E) | Liczba<br>wierz. v<br>$ V =m^*$<br>n | Liczba<br>kraw. $e_x$<br>$ \mathrm{E} $ | Liczba<br>zwrotów<br>w trakcie<br>trasy $\omega$ | Liczba<br>punktów<br>$P_k$ na<br>wyznaczo<br>nej trasie | Całkowita<br>długość<br>trasy D<br>[Mm] | Całkowity<br>czas trasy<br>[h] | Czas<br>pracy<br>procedury<br>u SA<br>[s] |
|-----------------------------------------------------------------------------------------------|--------------------------------------|-----------------------------------------|--------------------------------------------------|---------------------------------------------------------|-----------------------------------------|--------------------------------|-------------------------------------------|
| Ziarnistość kraty z =73*10 <sup>-8</sup>                                                      |                                      |                                         |                                                  |                                                         |                                         |                                |                                           |
| $W - 8$                                                                                       | 595                                  | 7514                                    | 8                                                | 29                                                      | 15                                      | 6.06                           | 0.19                                      |
| $W - 16$                                                                                      | 1178                                 | 21794                                   | 10                                               | 18                                                      | 45                                      | 2.16                           | 0.31                                      |
| $W - 32$                                                                                      | 1335                                 | 46730                                   | 8                                                | 21                                                      | 15                                      | 1.99                           | 0.57                                      |
| Ziarnistość kraty z = $293*10^{-9}$                                                           |                                      |                                         |                                                  |                                                         |                                         |                                |                                           |
| $W - 8$                                                                                       | 1886                                 | 30918                                   | 10                                               | 55                                                      | 25                                      | 3.82                           | 1.12                                      |
| $W - 16$                                                                                      | 2653                                 | 91156                                   | 3                                                | 50                                                      | 25                                      | 1.20                           | 1.45                                      |
| $W - 32$                                                                                      | 3222                                 | 200236                                  | 5                                                | 45                                                      | 25                                      | 1.15                           | 1.74                                      |

Porównanie wariantów ruchu 8,16,32 z punktu startowego A do punktu końcowego B

## **6. Podsumowanie**

Wyznaczenie trasy dla grafu G(V,E,O,S) jest znacznie trudniejsze niż dla grafu G(V,E), gdyż uwzględnienie dodatkowych danych zwiększa liczbę możliwych wariantów żeglugi. Opracowany symulator SaillingAssistance wykorzystuje funkcje opisane w procedurze SaillingAssistance w rozdziale 4. Funkcje te mogą być wykorzystane w pewnych sekwencjach działań w zależności od sformułowanego problemu.

Rozszerzenie kryteriów optymalizacji trasy o dodatkowe warunki prowadzi do modyfikacji procedury wyznaczania trasy i wymaga zwiększenia użytej mocy obliczeniowej. To wymusza zrównoleglenie wykonania wybranych funkcji, np. dyskretyzacja obszaru oraz wyznaczanie macierzy C<sub>ab</sub>, czy stanów obszarów i obiektów. W następnych badaniach przewidziana jest analiza wielokryterialna wybranych kryteriów. W samej procedurze możemy zrównoleglić wyznaczanie kolejnych wariantów rozgałęzienia żeglugi. Wymaga to jednak dalszych badań tak by wyniki trasy uwzględniały zmiany żeglugi w czasie rzeczywistym i wyprzedzały czas żeglowania. Zwiększenie ziarnistości kraty prowadzi do przybliżenia modelu dyskretnego do rzeczywistego, ale i wymaga użycia większej mocy obliczeniowej. W następnych badaniach przewiduje ewolucyjny proces zbliżania się do modelu rzeczywistego tak, aby metoda zbliżała się do w pewnym sensie do optymalnej.

# LITERATURA

1. Daniel K., Nash A., Koenig S., Felner A.: Theta \*: Any-Angle Path Planning on Grids, vol. 39, 2010, p. 533-579.

Tabela 1

- 2. Dijkstra E.: A Note on Two Probles in Connexion with Graphs, Numer. Math., 1959, vol. 1, no. 1, p. 269-271.
- 3. Goluch T., Ocetkiewicz K., Giaro K.: Koala graph theory internet service, 2015 vol. 19, no. 4, p. 455-470.
- 4. Jurdziński M.: Podstawy Nawigacji Morskiej. Wydawnictwo Akademii Morskiej w Gdyni, 2003.
- 5. Kerwin J.: A velocity prediction program for ocean racing yachts revised to February 1978, M.I.T. Ocean Eng. Rep. No 78-11, MIT, Cambridge, MA, 1978.
- 6. Krawczyk H., C2 NIWA The Centre of Competence for Novel Infrastructure of Workable Applications, TASK Quarterly, Vol. 19., nr 4, 2015, p. 357-369
- 7. Langbein J.,Stelzer R., Fruhwirth T, A Rule-Based Approach to Long-Term Routing for Autonomous Sailboats,Springer, Proceedings of the 4th International Robotic Sailing Conference, Lübeck, 2011, p. 193-204
- 8. Philpott A, Henderson S.,Teirney D.: A Simulation Model for Predicting Yacht Match Race Outcomes, Oper. Res., 2004,vol. 52, no. 1, p. 1-16.
- 9. Philpott A., Mason A.: Optimising yacht routes under uncertainty, Proc. 15th Chesap. Sail. Yacht Symp. Annapolis, MD, 2001.
- 10. Philpott A., Sullivan R., Jackson P.:Yacht velocity prediction using mathematical programming, Eur. J. Oper. Res., May 1993,vol. 67, no. 1, p. 13-24.
- 11. Stelzer R.: Autonomous Sailboat Navigation Novel Algorithms and Experimental Demonstration, PhD Thesis, Centre for Computational Intelligence, De Montfort University, UK, 2012.